# WebKit C Reference

**Carbon** > **User Experience** 

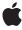

ď

Apple Inc. © 2003, 2008 Apple Inc. All rights reserved.

No part of this publication may be reproduced, stored in a retrieval system, or transmitted, in any form or by any means, mechanical, electronic, photocopying, recording, or otherwise, without prior written permission of Apple Inc., with the following exceptions: Any person is hereby authorized to store documentation on a single computer for personal use only and to print copies of documentation for personal use provided that the documentation contains Apple's copyright notice.

The Apple logo is a trademark of Apple Inc.

Use of the "keyboard" Apple logo (Option-Shift-K) for commercial purposes without the prior written consent of Apple may constitute trademark infringement and unfair competition in violation of federal and state laws

No licenses, express or implied, are granted with respect to any of the technology described in this document. Apple retains all intellectual property rights associated with the technology described in this document. This document is intended to assist application developers to develop applications only for Apple-labeled computers.

Every effort has been made to ensure that the information in this document is accurate. Apple is not responsible for typographical errors.

Apple Inc. 1 Infinite Loop Cupertino, CA 95014 408-996-1010

Apple, the Apple logo, Carbon, Cocoa, Mac, Mac OS, Objective-C, and Safari are trademarks of Apple Inc., registered in the United States and other countries.

Simultaneously published in the United States and Canada.

Even though Apple has reviewed this document, APPLE MAKES NO WARRANTY OR REPRESENTATION, EITHER EXPRESS OR IMPLIED, WITH RESPECT TO THIS DOCUMENT, ITS QUALITY, ACCURACY, MERCHANTABILITY, OR FITNESS FOR A PARTICULAR PURPOSE. AS A RESULT, THIS DOCUMENT IS PROVIDED "AS IS," AND YOU, THE READER, ARE ASSUMING THE ENTIRE RISK AS TO ITS QUALITY AND ACCURACY.

IN NO EVENT WILL APPLE BE LIABLE FOR DIRECT, INDIRECT, SPECIAL, INCIDENTAL, OR CONSEQUENTIAL DAMAGES RESULTING FROM ANY

DEFECT OR INACCURACY IN THIS DOCUMENT, even if advised of the possibility of such damages.

THE WARRANTY AND REMEDIES SET FORTH ABOVE ARE EXCLUSIVE AND IN LIEU OF ALL OTHERS, ORAL OR WRITTEN, EXPRESS OR IMPLIED. No Apple dealer, agent, or employee is authorized to make any modification, extension, or addition to this warranty.

Some states do not allow the exclusion or limitation of implied warranties or liability for incidental or consequential damages, so the above limitation or exclusion may not apply to you. This warranty gives you specific legal rights, and you may also have other rights which vary from state to state.

# Contents

## WebKit C Reference 5

Overview 5
Functions 5
HIWebViewCreate 5
HIWebViewGetWebView 6
WebConvertNSImageToCGImageRef 6
WebInitForCarbon 7

## **Document Revision History 9**

## Index 11

# WebKit C Reference

Framework: Carbon/Carbon.h

Declared in CarbonUtils.h

HIWebView.h

## Overview

**Note:** This document was previously titled *Web Kit Reference for C*.

The WebKit C API provides a way to embed a web view in a Carbon window. Once you have added the view to a window, you must load information to display URL content using Objective-C classes.

For more details on how to add web views to your application and how to display and manage content using Objective-C APIs, see Displaying Web Content.

# **Functions**

#### **HIWebViewCreate**

Creates an HIView-based container for web content.

```
OSStatus HIWebViewCreate (
   HIViewRef *outControl
);
```

#### **Parameters**

outControl

On return, outControl points to the newly-created web view.

#### **Return Value**

A result code.

#### Discussion

The web view is a standard HIView, so you can use any of the standard HIView functions to manipulate it. Note however, that the web view cannot currently be obscured by other views above it.

#### **Availability**

Available in Mac OS X 10.2 with Safari 1.0 and later.

Not available to 64-bit applications.

#### **Declared In**

HIWebView.h

#### **HIWebViewGetWebView**

Obtains the Cocoa NSView associated with the web view.

```
WebView * HIWebViewGetWebView (
    HIViewRef inView
);
```

#### **Parameters**

inView

The web view whose Cocoa equivalent you want to obtain.

#### **Return Value**

The Cocoa equivalent of the web view.

#### Discussion

You must obtain the Cocoa web view if you want to make native Cocoa calls to manipulate the view contents.

#### **Availability**

Available in Mac OS X 10.2 with Safari 1.0 and later.

Not available to 64-bit applications.

#### **Declared In**

HIWebView.h

#### WebConvertNSImageToCGImageRef

Creates a Core Graphics image from a Cocoa NSImage.

```
CGImageRef WebConvertNSImageToCGImageRef (
    NSImage *inImage
):
```

#### **Parameters**

inImage

A reference to the Cocoa NSImage to convert.

#### **Return Value**

A reference to the Core Graphics image.

#### Discussion

You may need to use this function if you want to display icons for URLs from the history or page icons.

#### **Availability**

Available in Mac OS X 10.2 with Safari 1.0 and later.

Not available to 64-bit applications.

#### **Declared In**

CarbonUtils.h

#### WebInitForCarbon

Initializes the WebKit.

```
void WebInitForCarbon (
    void
);
```

#### Discussion

You must call this function before making any other WebKit calls. This function will call NSApplicationLoad, InstallEventLoopIdleTimer, and create a NSAutoreleasePool. This function only needs to be called once. Several calls to this function will do nothing, this is important in the case of plug-in bundles. Lastly, you do not need to call NSApplicationLoad and create a NSAutoreleasePool if you call this function.

#### **Availability**

Available in Mac OS X 10.2 with Safari 1.0 and later. Not available to 64-bit applications.

#### **Declared In**

CarbonUtils.h

Functions 7

# **Document Revision History**

This table describes the changes to WebKit C Reference.

| Date       | Notes                                                                                                  |
|------------|----------------------------------------------------------------------------------------------------|
| 2008-10-15 | Minor edits throughout.                                                                                |
| 2006-03-08 | Corrected typo.                                                                                        |
| 2006-02-07 | Clarified results of calling the WebInitForCarbon function.                                            |
| 2005-08-11 | Corrected typos.                                                                                       |
| 2004-12-02 | Document name changed to WebKit C Reference to conform to new guidelines.                              |
| 2003-06-06 | This initial release describes the C APIs available for embedding web content in a Carbon application. |

#### **REVISION HISTORY**

**Document Revision History** 

# Index

## Η

HIWebViewCreate function 5
HIWebViewGetWebView function 6

# W

WebConvertNSImageToCGImageRef function 6
WebInitForCarbon function 7